#### PageSpeed Insights

#### Mobile

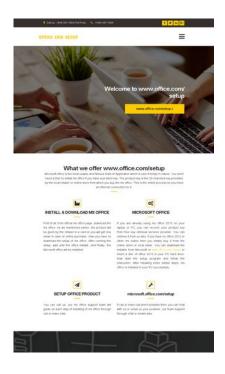

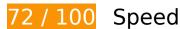

Should Fix:

## Leverage browser caching

Setting an expiry date or a maximum age in the HTTP headers for static resources instructs the browser to load previously downloaded resources from local disk rather than over the network.

Leverage browser caching for the following cacheable resources:

- http://office.com-setup.info/css/base.css (expiration not specified)
- http://office.com-setup.info/css/flexslider.css (expiration not specified)
- http://office.com-setup.info/css/font-awesome.css (expiration not specified)
- http://office.com-setup.info/css/magnific.css (expiration not specified)
- http://office.com-setup.info/css/mmenu.css (expiration not specified)
- http://office.com-setup.info/demo/action01.jpg (expiration not specified)

- http://office.com-setup.info/demo/slider03.jpg (expiration not specified)
- http://office.com-setup.info/js/jquery-1.12.3.min.js (expiration not specified)
- http://office.com-setup.info/js/jquery.fitvids.js (expiration not specified)
- http://office.com-setup.info/js/jquery.flexslider.js (expiration not specified)
- http://office.com-setup.info/js/jquery.magnific-popup.js (expiration not specified)
- http://office.com-setup.info/js/jquery.matchHeight.js (expiration not specified)
- http://office.com-setup.info/js/jquery.mmenu.min.all.js (expiration not specified)
- http://office.com-setup.info/js/scripts.js (expiration not specified)
- http://office.com-setup.info/js/superfish.js (expiration not specified)
- http://office.com-setup.info/logo.png (expiration not specified)
- http://office.com-setup.info/style.css (expiration not specified)
- https://www.google-analytics.com/analytics.js (2 hours)

## Eliminate render-blocking JavaScript and CSS in above-the-fold content

Your page has 6 blocking CSS resources. This causes a delay in rendering your page.

None of the above-the-fold content on your page could be rendered without waiting for the following resources to load. Try to defer or asynchronously load blocking resources, or inline the critical portions of those resources directly in the HTML.

#### Optimize CSS Delivery of the following:

- http://office.com-setup.info/css/base.css
- http://office.com-setup.info/css/flexslider.css
- http://office.com-setup.info/css/mmenu.css
- http://office.com-setup.info/css/font-awesome.css
- http://office.com-setup.info/css/magnific.css
- http://office.com-setup.info/style.css

# Consider Fixing:

#### Minify CSS

Compacting CSS code can save many bytes of data and speed up download and parse times.

Minify CSS for the following resources to reduce their size by 2.2KiB (17% reduction).

- Minifying http://office.com-setup.info/style.css could save 1.5KiB (19% reduction) after compression.
- Minifying http://office.com-setup.info/css/mmenu.css could save 656B (14% reduction) after compression.

## Minify HTML

Compacting HTML code, including any inline JavaScript and CSS contained in it, can save many bytes of data and speed up download and parse times.

Minify HTML for the following resources to reduce their size by 650B (14% reduction).

• Minifying http://office.com-setup.info/ could save 650B (14% reduction) after compression.

### Minify JavaScript

Compacting JavaScript code can save many bytes of data and speed up downloading, parsing, and execution time.

Minify JavaScript for the following resources to reduce their size by 10.8KiB (39% reduction).

• Minifying http://office.com-setup.info/js/jquery.magnific-popup.js could save 4.9KiB (37% reduction) after compression.

- Minifying http://office.com-setup.info/js/jquery.flexslider.js could save 4.4KiB (39% reduction) after compression.
- Minifying http://office.com-setup.info/js/jquery.matchHeight.js could save 1.4KiB (49%) reduction) after compression.

#### Optimize images

Properly formatting and compressing images can save many bytes of data.

Optimize the following images to reduce their size by 71.1KiB (39% reduction).

- Compressing http://office.com-setup.info/demo/slider03.jpg could save 62.9KiB (47%) reduction).
- Compressing http://office.com-setup.info/demo/action01.jpg could save 6KiB (14%) reduction).
- Compressing http://office.com-setup.info/logo.png could save 2.2KiB (50% reduction).

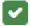

# 4 Passed Rules

# Avoid landing page redirects

Your page has no redirects. Learn more about avoiding landing page redirects.

### **Enable compression**

You have compression enabled. Learn more about enabling compression.

### Reduce server response time

Your server responded quickly. Learn more about server response time optimization.

#### Prioritize visible content

You have the above-the-fold content properly prioritized. Learn more about <u>prioritizing visible</u> <u>content</u>.

# 69 / 100 User Experience

Should Fix:

#### Configure the viewport

Your page does not have a viewport specified. This causes mobile devices to render your page as it would appear on a desktop browser, scaling it down to fit on a mobile screen. Configure a viewport to allow your page to render properly on all devices.

Configure a viewport for this page.

### Use legible font sizes

The following text on your page renders in a way that may be difficult for some of your visitors to read. <u>Use legible font sizes</u> to provide a better user experience.

The following text fragments have a small font size. Increase the font size to make them more legible.

- Call us: 1844...04 (Toll Free) renders only 5 pixels tall (12 CSS pixels) final.
- +1844-307-1804 renders only 5 pixels tall (12 CSS pixels) final.
- www.office.com/setup renders only 6 pixels tall (16 CSS pixels) final.
- Microsoft offi...ection for it. and 5 others render only 5 pixels tall (14 CSS pixels) final.
- INSTALL & DOWNLOAD MS OFFICE and 3 others render only 8 pixels tall (20 CSS pixels) final.
- microsoft.office.com/setup and 2 others render only 5 pixels tall (14 CSS pixels) final.

- For MS office...Pc or laptop. and 2 others render only 5 pixels tall (14 CSS pixels).
- Let's discuss...ation methods. and 3 others render only 5 pixels tall (14 CSS pixels).
- . The product...in the system. and 6 others render only 5 pixels tall (14 CSS pixels).
- opening hours and 2 others render only 8 pixels tall (20 CSS pixels).
- Mon Saturday and 3 others render only 5 pixels tall (14 CSS pixels).
- Terms & Dondition and 3 others render only 5 pixels tall (14 CSS pixels).
- www.office.com/setup renders only 5 pixels tall (14 CSS pixels).
- 7303 De Soto Ave and 2 others render only 5 pixels tall (14 CSS pixels).
- info@office.com-setup.info and 1 others render only 5 pixels tall (14 CSS pixels).
- www.office.com/ setup renders only 8 pixels tall (20 CSS pixels).
- | ALL RIGHTS RESERVED and 1 others render only 4 pixels tall (10 CSS pixels).
- OFFICE.COM-SETUP.INFO renders only 4 pixels tall (10 CSS pixels).
- WWW.OFFICE.COM/SETUP renders only 4 pixels tall (10 CSS pixels).

# Consider Fixing:

### Size tap targets appropriately

Some of the links/buttons on your webpage may be too small for a user to easily tap on a touchscreen. Consider making these tap targets larger to provide a better user experience.

The following tap targets are close to other nearby tap targets and may need additional spacing around them.

- The tap target <a href="index.html">Home</a> and 3 others are close to other tap targets.
- The tap target <a href="tel:+18443071804">+1844-307-1804</a> and 1 others are close to other tap targets.

#### Mobile

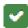

2 Passed Rules

#### Avoid plugins

Your page does not appear to use plugins, which would prevent content from being usable on many platforms. Learn more about the importance of avoiding plugins.

#### Size content to viewport

The contents of your page fit within the viewport. Learn more about sizing content to the viewport.

#### Desktop

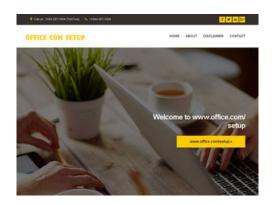

81 / 100 Speed

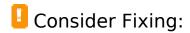

## Leverage browser caching

Setting an expiry date or a maximum age in the HTTP headers for static resources instructs the browser to load previously downloaded resources from local disk rather than over the network.

Leverage browser caching for the following cacheable resources:

#### Desktop

- http://office.com-setup.info/css/base.css (expiration not specified)
- http://office.com-setup.info/css/flexslider.css (expiration not specified)
- http://office.com-setup.info/css/font-awesome.css (expiration not specified)
- http://office.com-setup.info/css/magnific.css (expiration not specified)
- http://office.com-setup.info/css/mmenu.css (expiration not specified)
- http://office.com-setup.info/demo/action01.jpg (expiration not specified)
- http://office.com-setup.info/demo/slider03.jpg (expiration not specified)
- http://office.com-setup.info/js/jquery-1.12.3.min.js (expiration not specified)
- http://office.com-setup.info/js/jquery.fitvids.js (expiration not specified)
- http://office.com-setup.info/js/jquery.flexslider.js (expiration not specified)
- http://office.com-setup.info/js/jquery.magnific-popup.js (expiration not specified)
- http://office.com-setup.info/js/jquery.matchHeight.js (expiration not specified)
- http://office.com-setup.info/js/jquery.mmenu.min.all.js (expiration not specified)
- http://office.com-setup.info/js/scripts.js (expiration not specified)
- http://office.com-setup.info/js/superfish.js (expiration not specified)
- http://office.com-setup.info/logo.png (expiration not specified)
- http://office.com-setup.info/style.css (expiration not specified)
- https://www.google-analytics.com/analytics.js (2 hours)

## Minify CSS

Compacting CSS code can save many bytes of data and speed up download and parse times.

Minify CSS for the following resources to reduce their size by 2.2KiB (17% reduction).

- Minifying http://office.com-setup.info/style.css could save 1.5KiB (19% reduction) after compression.
- Minifying http://office.com-setup.info/css/mmenu.css could save 656B (14% reduction) after compression.

#### Minify HTML

Compacting HTML code, including any inline JavaScript and CSS contained in it, can save many bytes of data and speed up download and parse times.

Minify HTML for the following resources to reduce their size by 650B (14% reduction).

• Minifying http://office.com-setup.info/ could save 650B (14% reduction) after compression.

#### Minify JavaScript

Compacting JavaScript code can save many bytes of data and speed up downloading, parsing, and execution time.

Minify JavaScript for the following resources to reduce their size by 10.8KiB (39% reduction).

- Minifying http://office.com-setup.info/js/jquery.magnific-popup.js could save 4.9KiB (37% reduction) after compression.
- Minifying http://office.com-setup.info/js/jquery.flexslider.js could save 4.4KiB (39% reduction)
  after compression.
- Minifying http://office.com-setup.info/js/jquery.matchHeight.js could save 1.4KiB (49% reduction) after compression.

### Eliminate render-blocking JavaScript and CSS in above-the-fold content

Your page has 6 blocking CSS resources. This causes a delay in rendering your page.

None of the above-the-fold content on your page could be rendered without waiting for the following resources to load. Try to defer or asynchronously load blocking resources, or inline the critical portions of those resources directly in the HTML.

#### Desktop

#### Optimize CSS Delivery of the following:

- http://office.com-setup.info/css/base.css
- http://office.com-setup.info/css/flexslider.css
- http://office.com-setup.info/css/mmenu.css
- http://office.com-setup.info/css/font-awesome.css
- http://office.com-setup.info/css/magnific.css
- http://office.com-setup.info/style.css

#### Optimize images

Properly formatting and compressing images can save many bytes of data.

Optimize the following images to reduce their size by 71.1KiB (39% reduction).

- Compressing http://office.com-setup.info/demo/slider03.jpg could save 62.9KiB (47%) reduction).
- Compressing http://office.com-setup.info/demo/action01.jpg could save 6KiB (14%) reduction).
- Compressing http://office.com-setup.info/logo.png could save 2.2KiB (50% reduction).

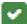

# 4 Passed Rules

### Avoid landing page redirects

Your page has no redirects. Learn more about avoiding landing page redirects.

## **Enable compression**

You have compression enabled. Learn more about enabling compression.

## Desktop

# Reduce server response time

Your server responded quickly. Learn more about <u>server response time optimization</u>.

## Prioritize visible content

You have the above-the-fold content properly prioritized. Learn more about <u>prioritizing visible</u> <u>content</u>.